## IDENTIFICATION

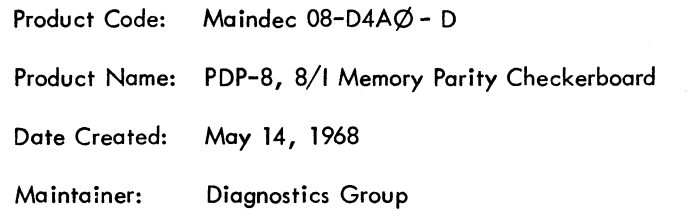

 $\sim 10^6$ 

#### 1. Abstract

The PDP-8, 81 Memory Parity Checkerboard diagnostics tests the parity bit plane for core failure on half-selected lines under worst case conditions. Its use is intended for basic 4K memory systems.

#### 2. Requirements

#### 2.1 Equipment

A standard PDP-8 or 8/1 equipped with a parity memory stack and associated parity control logic.

2.2 Storage

There are two versions of this Maindec. The Low End program occupies locations 0005 to 0146 octal, and tests memory from 147 to 7700 octal.

The High End program occupies locations 7430 to 7571 octal, and tests memory from 100 to 7400 octal.

## 2.3 Preliminary Programs

The RIM loader must be in locations 7756 to 7776 octal.

#### 3. Loading Procedure

3.1 Method

Load the program with the RIM loader.

- a. Turn off the teletype reader.<br>b. Set the SWITCH REGISTER to
- Set the SWITCH REGISTER to 7756.
- c. Press LOAD ADDRESS, and then START.
- d. Place the program tape in the reader and turn on the reader.<br>e. When the program has been loaded, stop the computer, turn o
- When the program has been loaded, stop the computer, turn off the reader, and remove the tape.
- 4. Starting Procedure
- 4.1 Starting Addresses

0005 Low End Checkerboard 7430 High End Checkerboard

#### 4.2 Control Switch Settings

One of the four possible patterns that can be written in memory is obtainable by each of the following SR settings:

0100 (This setting is used for the standard PDP-B core unit.)

OlOl (This setting is used for the standard PDP-B/I core unit.)

0000 (These are for special core units from other suppliers.) 0001

#### 4.3 Operator Action

With the program in memory, set the SWITCH REGISTER to the starting address, 0005 for Low End or 7430 for High End.

Press LOAD ADDRESS.

Set the SWITCH REGISTER to one of the four settings given in section 4.2 to obtain the correct pottern. For most PDP-B's this will be 0100. For most PDP-8/I's, the setting will be 0101.

Press START.

The program will run until and error is detected, or stopped by the operator.

- 5. Operating Procedure
- 5.1 Operational Switch Settings

See section 4.2.

#### 5.2 Subroutine Abstracts

The PDP-B uses even parity (the 13 bit word always contains an even number of binary ones). The PDP-B/I uses odd parity (the 13 bit word always contains an odd number of binary ones).

The checkerboard patterns are written into the parity bit plane by writing a word containing an odd or even number of bits (a word of all Ø's is considered as even), into the memory stack. With the PDP-B/I, for example, a one is written into the parity plane by writing a word of all  $\emptyset$ 's. To write a  $\emptyset$ , a word equal to 0001 octal is written. The inverse is applied for a PDP-B.

After a pattern is written, error checking begins by reading a location and issuing an SNPE lOT (6101). If no skip occurs the program assumes a parity error is present. If a skip occurs, the contents are complemented, written back into the same location, and rechecked for parity error.

The original contents are returned to the location, and the next sequential location is then checked.

After all of memory is tested, the program then writes the complement of the pattern and proceeds to check as before.

#### 5.3 Operator Action

See section 4.3.

6. Errors

An error halt will result anytime that the SNPE lOT does not skip.

#### -4-

#### 6.1 Error Halts and Description

Two halts are provided for each error, and are described below. Two addresses are given for each halt; the first is for the Low End Test, and the second for the High End Test.

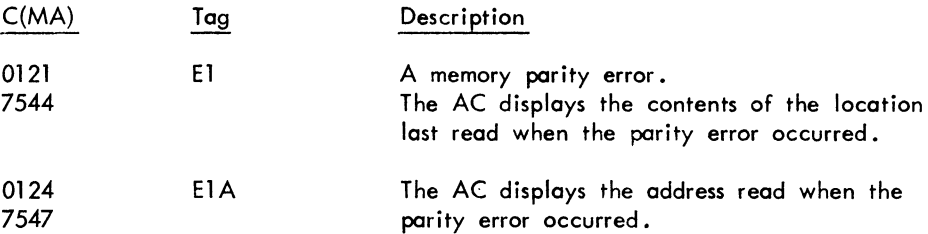

#### 6 .2 Error Recovery

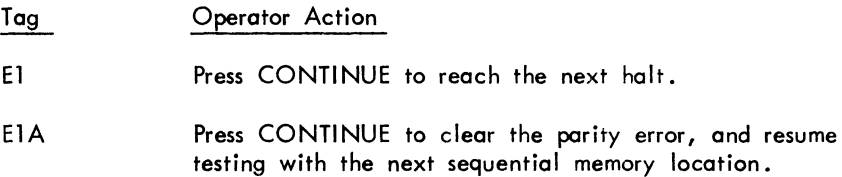

### 7. Restrictions

## 7.1 Starting Restrictions

None

### 7.2 Operating Restrictions

All diagnostics, including Basic Memory Checkerboard, for a basic PDP-8 or 8/1 must have been previously run without error.

#### 8. Miscellaneous

#### 8.1 Execution Time

The time to write and test any pattern and its complement is approximately three (3) seconds.

#### 9. Program Description

The resultant checkerboard patterns written into the parity bit plane are the same as those generated by the Basic Memory Checkerboard test. For a detailed description, including diagrams of the patterns, refer to the Basic Memory Checkerboard write-up (Maindec-08-D1 JO-D).

10. Listing

 $\Delta \sim 20$ 

#### 4/25/68 19:53,55 PAGE 1

 $\mathcal{L}^{\text{max}}_{\text{max}}$ 

AND RECOMPLEMENT

/PUP8-8/I PARITY CHECKERBOARD (LOW)

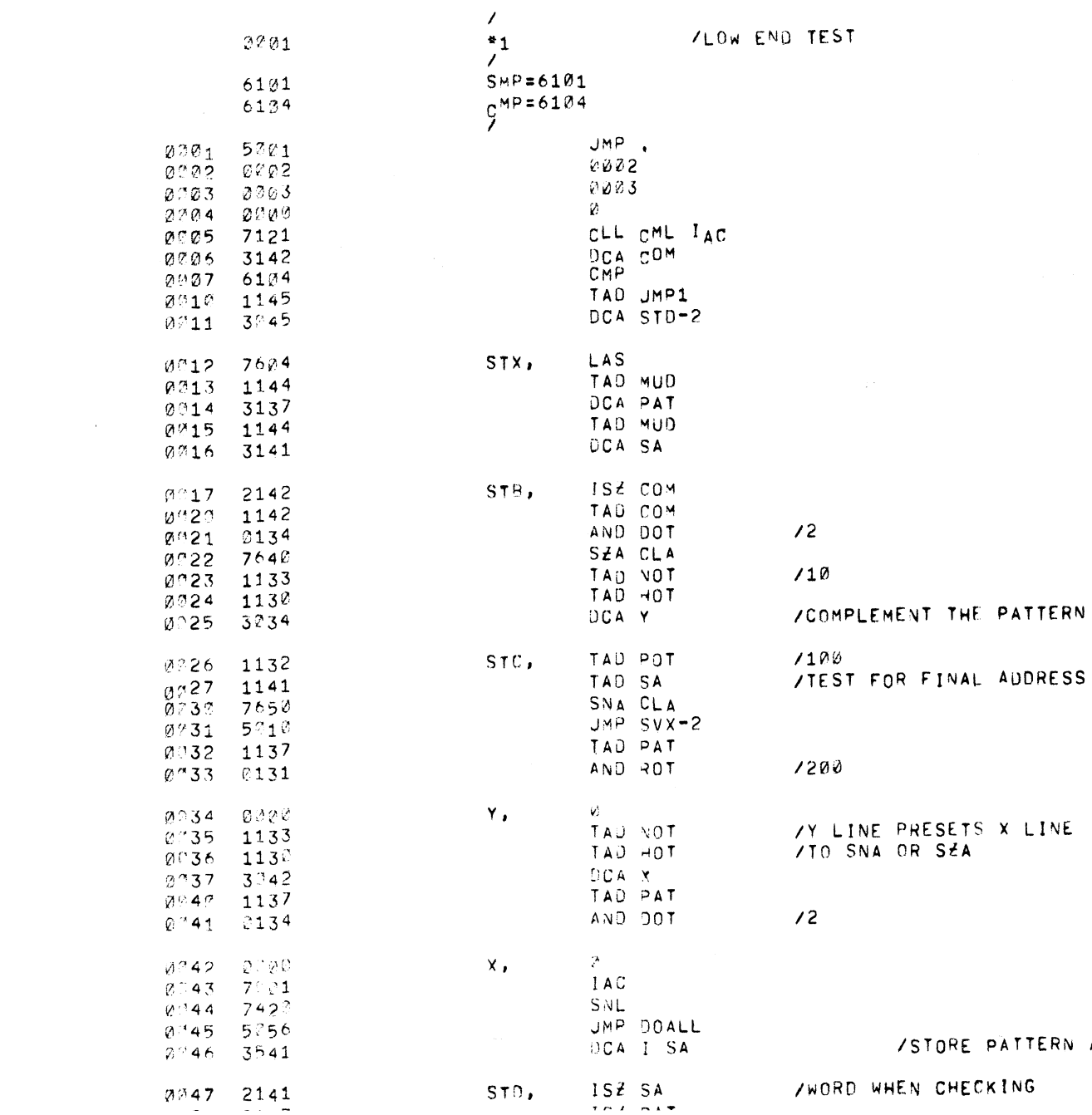

#### $4/25/68$  19:53,56 PAGE 1-1

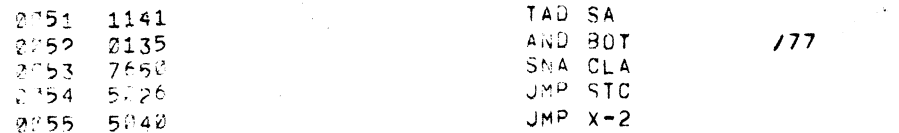

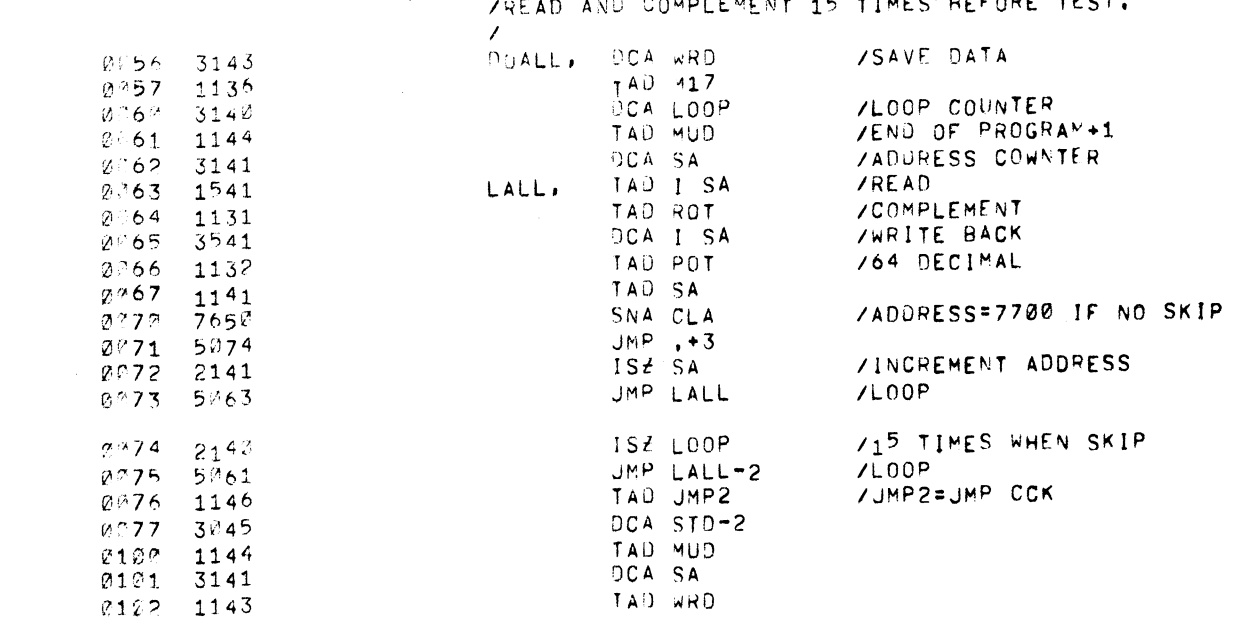

**Contract Contract** 

 $\mathcal{L}(\mathcal{L}(\mathcal{L}))$  and  $\mathcal{L}(\mathcal{L}(\mathcal{L}))$  and  $\mathcal{L}(\mathcal{L}(\mathcal{L}))$  . The contribution of the contribution of  $\mathcal{L}(\mathcal{L})$ 

# **1988**<br>1999 - Joean Avil Complement 15 TIMES BEEORE TEST.

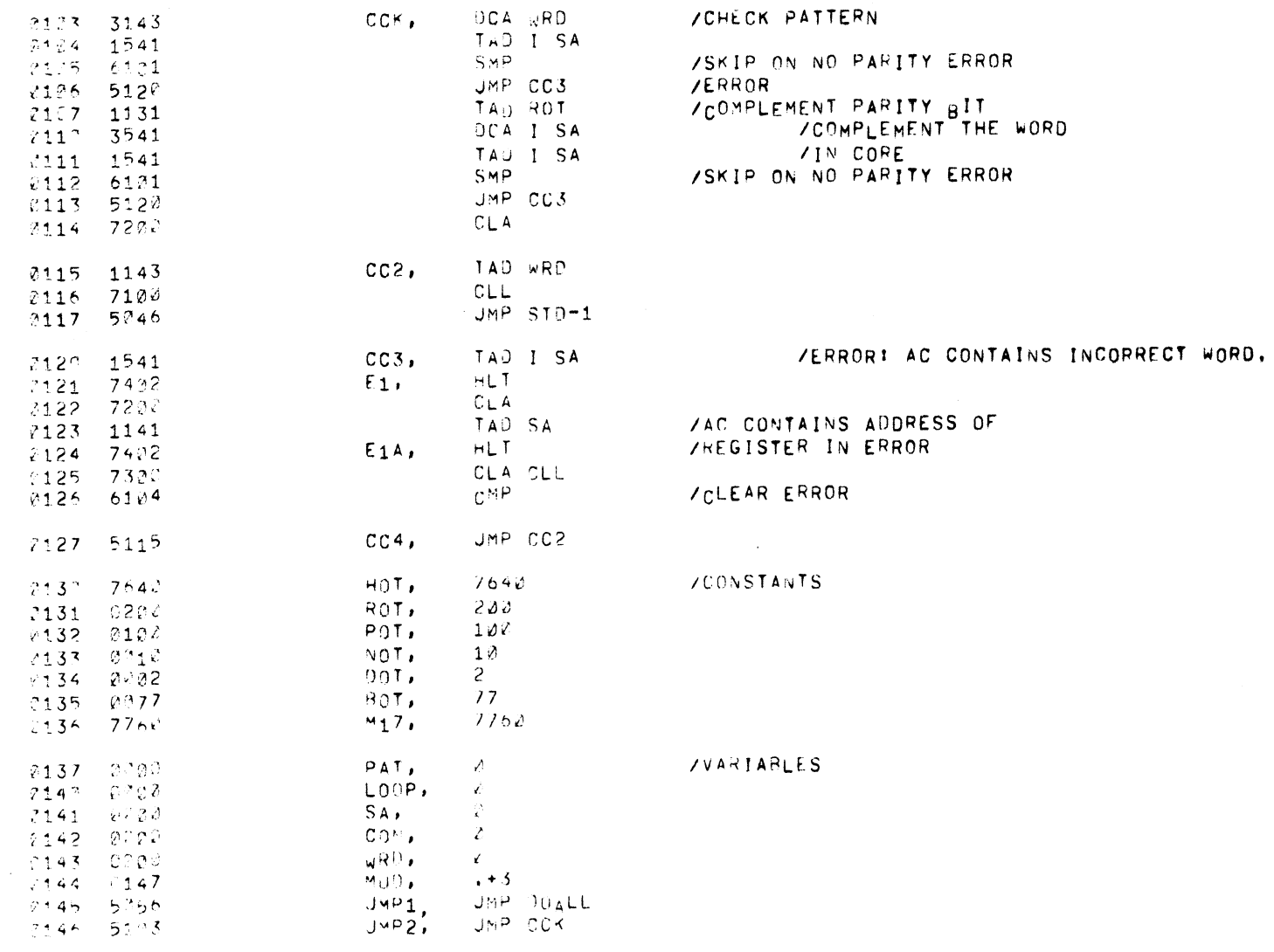

 $\frac{1}{2}$ 

THERE ARE TO ESHORS

# 4/25/68 19:53,57 PAGE 4

 $\mathcal{L}^{\text{max}}_{\text{max}}$ 

 $\bar{z}_k$ 

SYMBOL TABLE

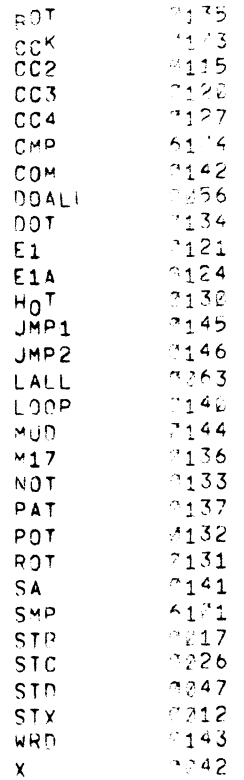

 $\sqrt{7}$   $\sqrt{34}$ 

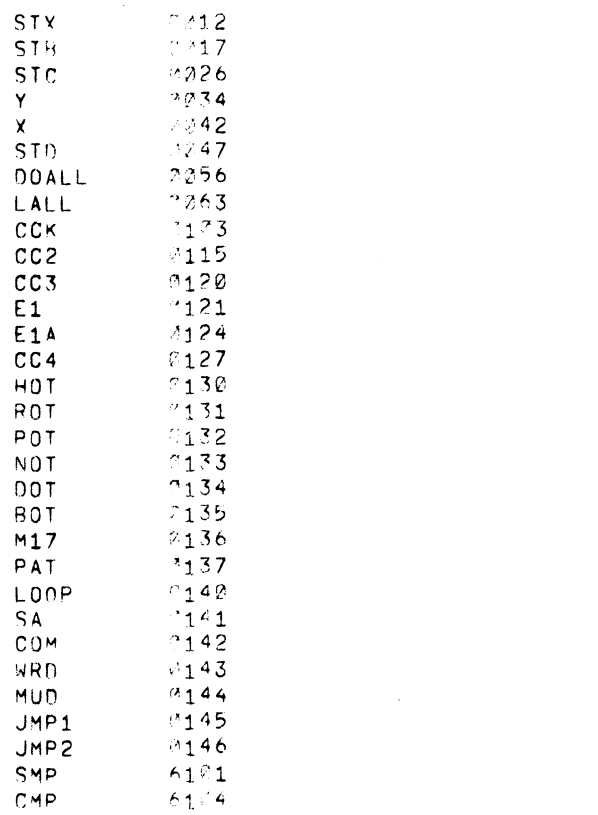

## 4/25/68 19138,58 PAGE 1

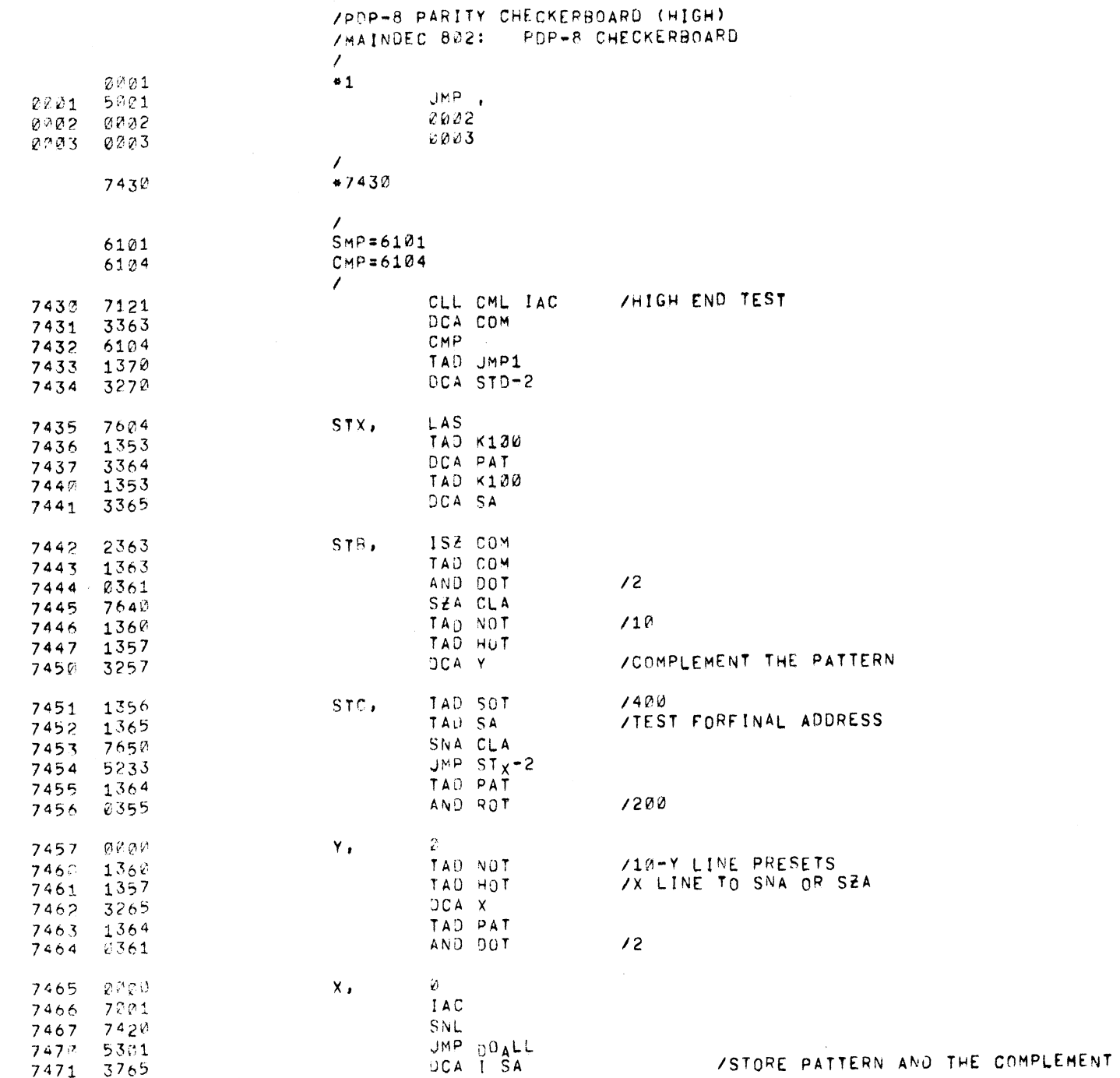

## $4/25/68$  19:38,59 PAGE 1-1

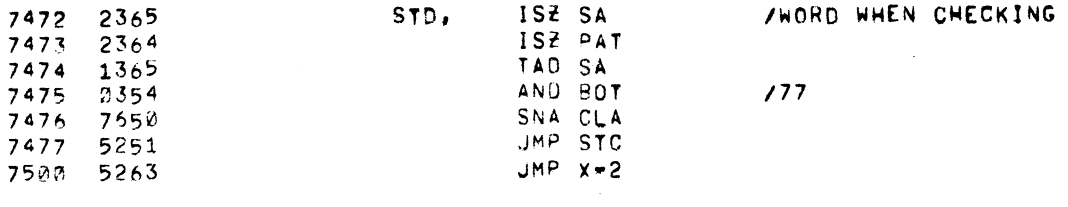

4/25/68 19:38,59

 $\mathcal{L}$ /READ AND COMPLEMENT 15 TIMES BEFORE TEST. **/SAVE DATA** DCA WRD  $00$ <sup> $\Delta$ </sup> $L$  $L$ , 7501 3356 TAD 417 7502 1362 **/LOOP COUNTER** DCA LOOP 7503 3367 TAD K100 7504 1353 /ADDRESS COUNTER 7505 3365  $DCA$   $S_A$ **ZŘEAD** TĂD TÎSA 7506 1765 LALL, TAD ROT 7507 1355 **/WRITE BACK** DCA I SA 7510 3765 TAD SOT  $1400$ 7511 1356  $TA<sub>D</sub> SA$ 7512 1365 /ADDRESS=7700 IF NO SKIP  $SNA$   $C<sub>L</sub>A$ 7513 7650  $JMP$ , +3 7514 5317 /INCREMENT ADDRESS ISZ SA 7515 2365  $/LOOP$ JMP LALL 7516 5306  $\prime$ /15 TIMES WHEN SKIP  $ISZ$   $LOOP$ 7517 2367 JMP LALL-2  $/L00P$ 7520 5304 /JMP2=JMP CCK TAD JMP2 7521 1371 OCA STD-2 7522 3270 TAD K130 7523 1353 DCA SA 7524 3365 TAD WRD 7525 1366 **/CHECK PATTERN**  $CCK$ **UCA WRD** 7526 3366 TAU I SA 7527 1765 **/SKIP ON NO PARITY ERROR** SMP 7530 6101 **JERROR** JMP CC3 7531 5343 /COMPLEMENT PARITY BIT TAD ROT 7532 1355 **/COMPLEMENT THE WORD** DCA I SA 7533 3765 TAD I SA **ZIN CORE** 7534 1765 **/SKIP ON NO PARITY ERROR** SMP 7535 6131 JMP CC3 **/ERROR** 7536 5343  $CLA$ 7537 7230 TAD WRD  $CC2,$ 7540 1366  $CLL$ 7541 7100  $JMP$  STD-1 7542 5271 TAD I SA 7543 1765  $CC3$ ZERRORIAC CONTAINS HLT 7544 7422  $E1$ ZINFORMATION IN ERROR  $CLA$ 7545 7200 VAU SA 7546 1365 **/AC CONTAINS ADDRESS OF** HLT. 7547 7402  $E_1A$ , **/REGISTER IN ERROR** 7550 7300 CLA CLL  $CMP$ **/CLEAR ERROR** 7551 6104 JMP CC2 7552 534W  $CC4.$ 

#### PAGE 2

 $\label{eq:2.1} \frac{1}{\sqrt{2}}\int_{\mathbb{R}^3}\frac{1}{\sqrt{2}}\left(\frac{1}{\sqrt{2}}\right)^2\frac{1}{\sqrt{2}}\left(\frac{1}{\sqrt{2}}\right)^2\frac{1}{\sqrt{2}}\left(\frac{1}{\sqrt{2}}\right)^2\frac{1}{\sqrt{2}}\left(\frac{1}{\sqrt{2}}\right)^2\frac{1}{\sqrt{2}}\left(\frac{1}{\sqrt{2}}\right)^2\frac{1}{\sqrt{2}}\left(\frac{1}{\sqrt{2}}\right)^2\frac{1}{\sqrt{2}}\left(\frac{1}{\sqrt{2}}\right)^2\frac{1}{\sqrt{$ 

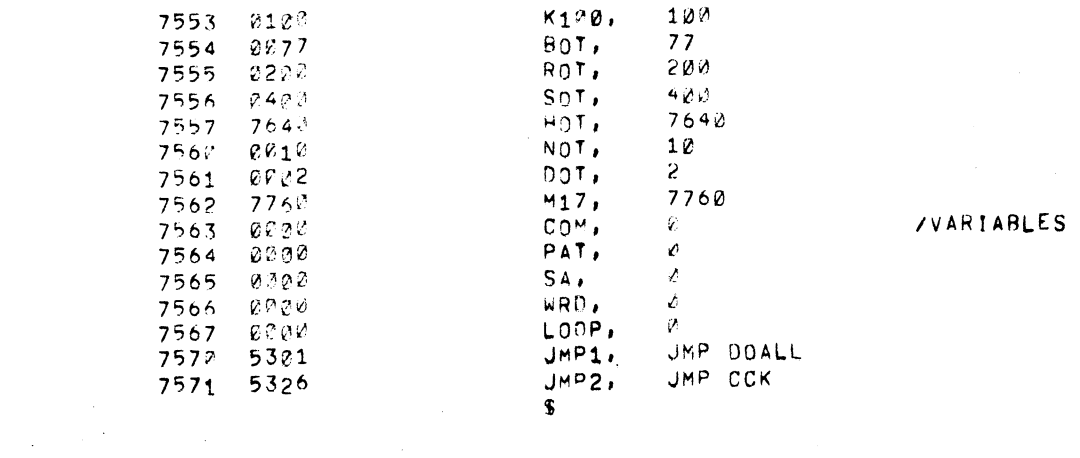

 $\label{eq:2.1} \mathcal{L}_{\mathcal{A}}(x) = \mathcal{L}_{\mathcal{A}}(x) + \mathcal{L}_{\mathcal{A}}(x) + \mathcal{L}_{\mathcal{A}}(x)$ 

 $\mathcal{L}(\mathcal{A})$  and  $\mathcal{L}(\mathcal{A})$ 

THERE ARE NO ERRORS

# $4/25/68$  19139,1 PAGE 4

 $\sim 10$ 

SYMBOL TABLE

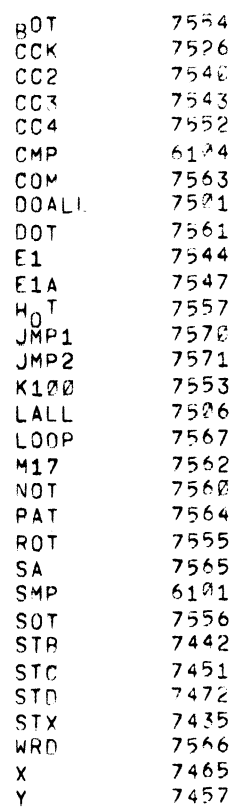

SYMBOL TABLE

 $\mathcal{L}^{\text{max}}_{\text{max}}$  ,  $\mathcal{L}^{\text{max}}_{\text{max}}$ 

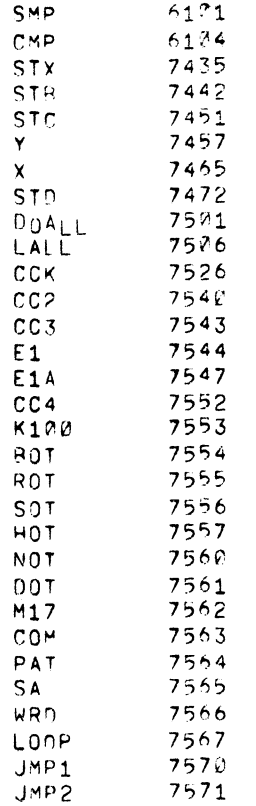